# **COMP1511 - Programming Fundamentals**

Term 2, 2019 - Lecture 12

# **What did we cover yesterday?**

#### **Arguments in our main function**

● How to read command line arguments

#### **Pointers**

- Memory addresses stored in variables
- These give us access to the memory where a variable is stored

# **What are we covering today?**

#### **Structs**

- C has another way of collecting variables
- This time, it's able to store variables of different types

#### **Pointers and Structs**

- Pointers to structs
- A code example using pointers and structs

# **Recap - Pointers and Memory**

#### **What is a pointer?**

- It's a variable that stores the address of another variable of a specific type
- We call them pointers because knowing something's address allows you to "point" at it

#### **Why pointers?**

● They allow us to pass around the address of a variable instead of the variable itself

# **Using Pointers**

**Pointers are like street addresses . . .**

- We can create a pointer by declaring it with a **\*** *(like writing down a street address)*
- If we have a variable *(like a house)* and we want to know its address, we use **&**

```
 int i = 100;
 // create a pointer called ip that points at
 // the location of i
int *ip = &i;
```
# **Using Pointers**

#### **If we want to look at the variable that a pointer "points at"**

- We use the  $\star$  on a pointer to access the variable it points at
- Using the address analogy, this is like asking what's inside the house at that address

```
 int i = 100;
 // create a pointer called ip that points at
 // the location of i
int *ip = &i;
 printf("The value of the variable at %p is %d", ip, *ip);
```
### **Pointers in Functions**

#### **We'll often use pointers as input to functions**

- Pointers give a function access to a variable that's in memory
- They also allow us to affect multiple variables instead of only having one output

```
void swap_nums(int *num1, int *num2) {
     int temp = *num1;
    *num1 = *num2; *num2 = temp;
}
```
### **Pointers and Arrays**

#### **These are very similar**

- Arrays are actually memory addresses along with a certain amount of memory set aside for their use
- Pointers are also memory addresses
- This gives both pointers and arrays access to memory

### **Structs**

#### **A new way of collecting variables together**

- Structs (short for structures) are a way to create custom variables
- Structs are variables that are made up of other variables
- They are not limited to a single type like arrays
- They are also able to name their variables
- Structs are like the bento box of variable collections

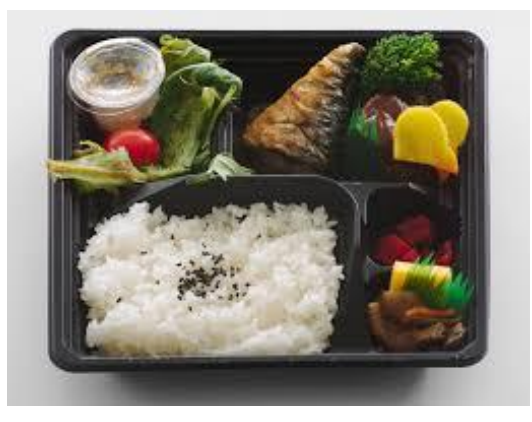

### **Before we can use a struct . . .**

**Structs are like creating our own variable type**

- We need to declare this type before any of the functions that use it
- We declare what a struct is called and what the fields (variables) are

```
struct ninja {
     char name[MAX_LENGTH];
     char phrase[MAX_LENGTH];
     int power;
     int health;
};
```
# **Creating a struct variable and accessing its fields**

**Declaring and populating a struct variable**

- Declaring a struct: "**struct** *structname variablename*;"
- Use the . to access any of the fields inside the struct by name

```
int main(void) {
     struct ninja leo;
     strcpy(leo.name, "Leonardo");
     strcpy(leo.phrase, "Leonardo Leads");
     leo.power = 8;
    leo.health = 8;
     printf("%s's phrase is: %s.\n", leo.name, leo.phrase);
}
```
# **Accessing Structs through pointers**

**Pointers and structs go together so often that they have a shorthand!**

```
 struct ninja *turtle = &leo;
 // knowledge of pointers suggests this
 *turtle.power = 10;
 // but there's another symbol that automatically
 // dereferences the pointer and accesses a field
 // inside the struct
 turtle->power = 10;
```
### **Structs as Variables**

#### **Structs can be treated as variables**

- Yes, this means arrays of structs are possible
- It also means structs can be some of the variables inside other structs
- In general, it means that once you've defined what a struct is, you use it like any other variable

### **Break Time**

#### **Breaking into new territory**

- The first half of the course may be familiar to anyone who's looked at programming before
- It also had concepts that, while important, are not very complex
- The second half of the course will leverage what you've learnt
- And will add both complexity and some concepts that take a little bit more abstract thinking

# **Help Sessions**

#### **Assignment help is available at help sessions!**

- There's at least one Help Session every day of the week
- Check the class webpage for times and locations
- Help Sessions are also good for getting general help on course content

### **Let's write some code**

#### **Ninjas are having a fight on a New York Rooftop**

- A team of four ninjas against one very powerful enemy
- We'll create a struct that represents a ninja
- We'll have four of them in a team
- And one who will fight them all
- We'll create some functions that pit the ninjas against each other
- We'll loop a series of attacks until either side has lost

### **Create Structs for Characters**

#### **Create a struct to allow us to represent the characters**

We'll borrow the one we created earlier

```
struct ninja {
     char name[MAX_LENGTH];
     char phrase[MAX_LENGTH];
     int power;
     int health;
};
```
### **Create the actual struct variables**

**The struct is defined, now we create the actual variables**

 $\bullet$  The team can be in an array

```
int main (void) {
     struct ninja turtles[TEAM_SIZE];
     strcpy(turtles[0].name, "Leonardo");
     strcpy(turtles[0].phrase, "Leonardo leads");
    turtles[0] . power = 8; turtles[0].health = 8;
     strcpy(turtles[1].name, "Donatello");
     strcpy(turtles[1].phrase, "Donatello does machines");
    turtles[1] . power = 6; turtles[1].health = 7;
     // etc
```
## **The struct is a variable type**

#### **Each instance of the struct can have a different name and stats**

- Which means we can use the same struct for different characters!
- It also means that any of our characters are now interchangeable

```
 struct ninja shredder;
 strcpy(shredder.name, "The Shredder");
 strcpy(shredder.phrase, "Tonight I dine on turtle soup");
 shredder.power = 20;
 shredder.health = 20;
```
### **Let's use a function for a single attack**

#### **We pass pointers to structs in the function**

This allows the function to make changes to our characters

```
void attack(struct ninja *attacker, struct ninja *target) {
     printf("%s attacks %s for %d damage.\n", 
         attacker->name, target->name, attacker->power
     );
     target->health -= attacker->power;
     if (target->health <= 0) {
         // target has run out of health
         printf("%s is knocked out.\n", target->name);
 }
}
```
# **Passing addresses into functions**

- We're passing addresses of structs to the attack function
- We do this by declaring that the function takes pointers as input (\*)
- And when we call the function, we provide the addresses (**&**) of the variables
- This allows the function to know where it can access our data (including the ability to change it)

### **Calling the attack function**

#### **If we just want a duel between one turtle and the shredder**

```
 int turtleCount = 0;
```
 **attack(&shredder, &turtles[turtleCount]);**

```
 attack(&turtles[turtleCount], &shredder);
```
#### **But if we want to be able to use pointers to each of them**

```
 int turtleCount = 0;
 struct ninja *turtle = &turtles[turtleCount];
 struct ninja *shred = &shredder;
 attack(shred, turtle);
 attack(turtle, shred);
```
# **Let's fight until one side loses**

#### **Let's loop and keep attacking until either side is knocked out**

- We'll need a function that tells us whether either side has run out of health
- Then we'll need a loop that keeps the fight going, letting the turtles step in for each other if one is knocked out

## **stillAlive()**

```
int stillAlive(struct ninja *solo, struct ninja team[TEAM_SIZE]) {
     int sAlive = 1;
     int tAlive = 0;
     if (solo->health <= 0) {
        sAlive = 0;
 }
     int i = 0;
    while (i < TEAM_SIZE) {
        if (team[i].health > 0) {
            tAlive = 1;
 }
         i++;
 }
     return sAlive * tAlive;
}
```
### **The main loop**

```
 int turtleCount = 0;
    struct ninja *turtle = &turtles[turtleCount];
    printf("%s\n", turtle->phrase);
    struct ninja *shred = &shredder;
    while (stillAlive(shred, turtles)) {
         if (turtle->health <= 0) {
             // this turtle is knocked out, move on
             turtleCount++;
             turtle = &turtles[turtleCount];
             printf("%s\n", turtle->phrase);
         } else {
             attack(shred, turtle);
             attack(turtle, shred);
 }
 }
```
# **We might want a bit more variation**

**Introducing rand() - A random number generator from C's Standard Library**

- Calling **rand()** will return an int from a generated sequence
- The sequence appears random
- But if we run the program again, it will generate the same sequence!
- **srand()** allows us to give a seed to our random number generator
- We can use "seed" values to select different sequences to use
- If we try to run different seeds every time, we'll get different sequences

## **Seed the rand() with command line input**

- We can take input from the command line that ran the program and use that as our seed value
- This lets us change the sequence each time

```
int main (int argc, char *argv[]) {
     if (argc > 1) {
         // if we received a command line argument, 
         // use that as our random seed
         srand(strtol(argv[1], NULL, 10));
     }
```
### **Let's add some randomness to the attack**

**Using rand and % we can get an int that's between 0 and a number**

• Now the damage is inconsistent, we won't always know the result

```
void attack(struct ninja *attacker, struct ninja *target) {
     int damage = rand() % attacker->power;
     printf("%s attacks %s for %d damage.\n", 
         attacker->name, target->name, damage
     );
     target->health -= damage;
     if (target->health <= 0) {
         // target has run out of health
         printf("%s is knocked out.\n", target->name);
 }
}
```
# **So we have a complete rooftop battle!**

#### **We're looping through the fight and we don't always know the outcome!**

- We've declared our first struct
- We also used it just like a variable in an array
- We passed pointers to our structs into functions

#### **What's next?**

- Can you write better style than this?
- There are a few places where separating things into functions would be very effective at increasing readability!

# **What did we learn today**

#### **Structs**

- We've used structs as elements of an array
- We've used structs as members of another struct
- We're now seeing more complex code using strings, libraries, functions, pointers and structs